# **Regulamin uczestnictwa w programie telewizyjnym "Zostań Gwiazdą"**

## **I. Organizator:**

Polcast Media Distribution Sp. z o.o. (ul. Wołoska 18 02-675 Warszawa), zwany dalej jako "Organizator"

## **II. Cel:**

Celem programu jest wyłonienie oraz promocja poprzez pokazanie w programie uzdolnionych osób, które potrafią: śpiewać lub/i tańczyć lub/i grać na instrumentach muzycznych.

#### **III.Uczestnicy:**

Uczestnikiem programu może być osoba w każdym wieku. Osoby niepełnoletnie biorą udział w programie za zgodą rodziców lub opiekunów prawnych. Program dopuszcza udział zarówno amatorów jak i profesjonalistów w danej artystycznej dziedzinie.

#### **IV. Zasady uczestnictwa w programie "Zostań Gwiazdą":**

- 1. Udział w programie odbywa się w dwóch etapach: casting internetowy na Facebooku oraz zaprezentowanie występu uczestnika w wybranym odcinku programu, emitowanego na antenie telewizji TELE5.
- 2. Udział w programie jest nieodpłatny i odbywa się jedynie poprzez przesłane nagranie audiowizualne, zarejestrowane przez uczestnika w formie "domowego wideo".
- 3. Zgłoszenie do udziału w castingu internetowym oraz w programie odbywa się poprzez przesłanie przez uczestnika nagranego przez siebie filmiku ze swoim występem na wskazany przez Organizatora adres mailowy: tele5@tele5.pl a także odesłanie na podany powyżej adres otrzymanego drogą mailową, podpisanego a tym samym zaakceptowanego regulaminu programu.
- 4. Filmik z występem nie powinien trwać dłużej niż 5 minut, nie może być to teledysk ani nagranie z koncertu ani innego występu scenicznego. W przypadku osób śpiewających oraz grających na instrumentach powinien być to cały utwór, którego należy podać tytuł oraz autorów słów i muzyki.

W przypadku tancerzy może być to krótszy fragment niż cały utwór.

- 5. Organizator zastrzega sobie prawo do własnej selekcji i decyzji o wyborze materiałów przesłanych przez uczestników, które znajdą się w programie.
- 6. Organizator zastrzega sobie prawo do ingerencji w przesłany filmik celem dostosowania go do potrzeb technicznych programu.
- 7. W pierwszym etapie programu przesłane przez uczestników filmiki po selekcji, wyborze i zaakceptowaniu przez Organizatora zostaną umieszczone na fanpage'u programu na Facebooku, gdzie uczestnicy będą mogli zachęcać do polubienia swoich filmików i zbierania jak największej ilości głosów "Like".
- 8. Niezależnie od uzyskanej ilości głosów na fanpage'u programu Organizator będzie miał możliwość podjęcia własnej decyzji o tym, którzy uczestnicy znajdą się w odcinkach programu emitowanych na antenie.
- 9. Zgłoszenia uczestników będą przyjmowane przez Organizatora do czasu podania oficjalnej informacji o zakończeniu zbierania zgłoszeń i publikacji jej na stronie internetowej Organizatora lub/i na fanpage'u programu na Facebooku.
- 10. Uczestnik wyrażając zgodę na udział w programie tym samym wyraża zgodę na nieodpłatne wykorzystanie swojego wizerunku zarejestrowanego i utrwalonego w nagraniu audiowizualnym (filmiku) przekazanym spółce Polcast Media Distribution Sp. z o.o. z siedzibą w Warszawie ("Spółka"), a także swoich danych osobowych/pseudonimu artystycznego w następujący sposób:
	- a. zamieszczenie w programie telewizyjnym "Zostań Gwiazdą",
- b. rozpowszechnianie poprzez emisję telewizyjną programu "Zostań Gwiazdą" na antenie kanału telewizyjnego TELE5 oraz kanału POLONIA1,
- c. rozpowszechnianie w zwiastunach programu "Zostań Gwiazdą" i innych programach związanych, np. programach typu "making off", kulisy powstawania programu itp.
- d. rozpowszechnianie na telestronach kanałów, o których mowa w pkt b,
- e. rozpowszechnianie w Internecie na stronach internetowych Spółki oraz w mediach społecznościowych,
- f. wykorzystywanie wizerunku w celach promocji programu "Zostań Gwiazdą" jak również promocji ww. kanałów telewizyjnych – w dowolnych mediach, w zakresie i w sposób, jaki Spółka uzna za stosowny. Zezwolenie, o którym mowa powyżej udzielone zostaje bezterminowo, nieodpłatnie i obejmuje nieograniczoną liczbę emisji.
- 11. Dane osobowe podane przez osoby fizyczne w zakresie: imię i nazwisko, adres poczty elektronicznej, telefon kontaktowy oraz adres do korespondencji, będą przetwarzane przez Organizatora w celach związanych z Programem. Podanie danych osobowych jest dobrowolne, jednakże jest niezbędne do uczestniczenia w Programie. Osobom udostępniającym dane osobowe przysługuje prawo dostępu do treści swoich danych, ich poprawiania oraz żądanie ich usunięcia. Administratorem danych osobowych jest Polcast Media Distribution Sp. z o.o.
- 12. Z chwilą przesłania filmiku, Uczestnik udziela Organizatorowi nieodpłatnej i niewyłącznej licencji do artystycznego wykonania przesłanego utworu (przesłanego w postaci nagrania audiowizualnego za pośrednictwem poczty elektronicznej) w zakresie niezbędnym do jego utrwalenia za pomocą systemu zapisu obrazu i dźwięku w formie cyfrowej oraz do emitowania go w programie a także w mediach społecznościach oraz na pozostałych nośnikach i miejscach służących promocji programu bez ograniczeń czasowych i terytorialnych.
- 13. Uczestnik oświadcza, że przesłane nagranie audiowizualne (filmik) nie zawiera treści mogących naruszać prawa osób trzecich i w przypadku wystąpienia jakichkolwiek roszczeń z tego tytułu zwalnia z tej odpowiedzialności Organizatora.
- 14. W przypadku przekazania Organizatorowi przez uczestnika jakichkolwiek własnych zdjęć oraz dodatkowych materiałów filmowych, Uczestnik przyznaje Organizatorowi niewyłączne prawo do używania tych materiałów w Programie oraz na wszystkich polach eksploatacji związanych z Programem i jego promocją bez ograniczeń czasowych i terytorialnych.
- 15. Zwycięzca programu "Zostań Gwiazdą" zostanie wyłoniony poprzez głosowanie widzów na Facebooku ogłoszone przez Organizatora. Głosowanie dotyczyć będzie wybranych przez Organizatora uczestników spośród wszystkich odcinków programu.
- 16. Organizator zastrzega sobie prawo do wprowadzenia zmian w regulaminie.
- 17. Zgłoszenie udziału w programie jest jednocześnie wyrażeniem zgody na postanowienia niniejszego regulaminu określone w niniejszym dokumencie.
- 18. Regulamin wchodzi w życie z dniem 1 września 2017 r.
- 19. Prawem właściwym jest prawo polskie.

Imię i nazwisko:…………………………………………………………………………………… Wiek:………………………………………………………………………………………………. Adres:……………………………………………………………………………………………… Telefon:……………………………………………………………………………………………. E-mail:………………………………………………………………………………………………

Oświadczam, że w pełni rozumiem wszystkie powyższe postanowienia i zobowiązuję się ich w pełni przestrzegać oraz że uczestnictwo w programie oznacza pełną akceptacje jego zasad, wskazanych w niniejszym Regulaminie.

> ……...……………………………………… Miejscowość, data i własnoręczny podpis

\*W przypadku uczestników, którzy nie mają ukończonych 18 lat:

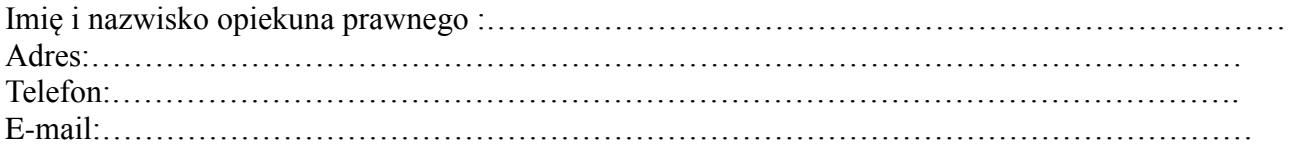

Oświadczam, że wyrażam zgodę na udział ww. osoby niepełnoletniej w programie, w pełni rozumiem wszystkie powyższe postanowienia regulaminu i zobowiązuję się ich w pełni przestrzegać oraz że uczestnictwo w programie oznacza pełną akceptacje jego zasad, wskazanych w niniejszym Regulaminie.

……...………………………………………

Miejscowość, data i własnoręczny podpis opiekuna prawnego